## How to Save Photoshop File

To ensure the best outcome, please provide a zipped file and png/jpg

## Saving a png or jpg

File > Export > Export As

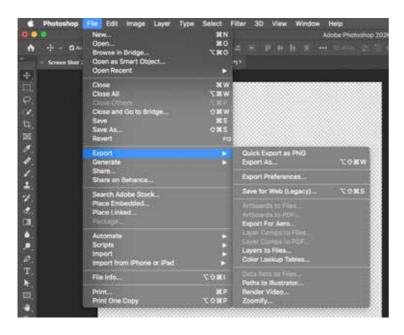

Screen Sales

Open as Smart Object...
Open Recent

Close All
Close All
Close All
Close All
Close All
Close All
Close All
Close All
Close All
Close All
Close All
Close All
Close All
Close All
Close All
Close All
Close All
Close All
Close All
Close All
Close All
Close All
Close All
Close All
Close All
Close All
Close All
Close All
Close All
Close All
Close All
Close All
Close All
Close All
Close All
Close All
Close All
Close All
Close All
Close All
Close All
Close All
Close All
Close All
Close All
Close All
Close All
Close All
Close All
Close All
Close All
Close All
Close All
Close All
Close All
Close All
Close All
Close All
Close All
Close All
Close All
Close All
Close All
Close All
Close All
Close All
Close All
Close All
Close All
Close All
Close All
Close All
Close All
Close All
Close All
Close All
Close All
Close All
Close All
Close All
Close All
Close All
Close All
Close All
Close All
Close All
Close All
Close All
Close All
Close All
Close All
Close All
Close All
Close All
Close All
Close All
Close All
Close All
Close All
Close All
Close All
Close All
Close All
Close All
Close All
Close All
Close All
Close All
Close All
Close All
Close All
Close All
Close All
Close All
Close All
Close All
Close All
Close All
Close All
Close All
Close All
Close All
Close All
Close All
Close All
Close All
Close All
Close All
Close All
Close All
Close All
Close All
Close All
Close All
Close All
Close All
Close All
Close All
Close All
Close All
Close All
Close All
Close All
Close All
Close All
Close All
Close All
Close All
Close All
Close All
Close All
Close All
Close All
Close All
Close All
Close All
Close All
Close All
Close All
Close All
Close All
Close All
Close All
Close All
Close All
Close All
Close All
Close All
Close All
Close All
Close All
Close All
Close All
Close All
Close All
Close All
Close All
Close All
Close All
Close All
Close All
Close All
Close All
Close All
Close All
Close All
Close All
Close All
Close All
Close All
Close All
Close All
Close All
Close All
Close All
Close All
Close All
Close All
Close All
Close

**Export** 

**Export As** 

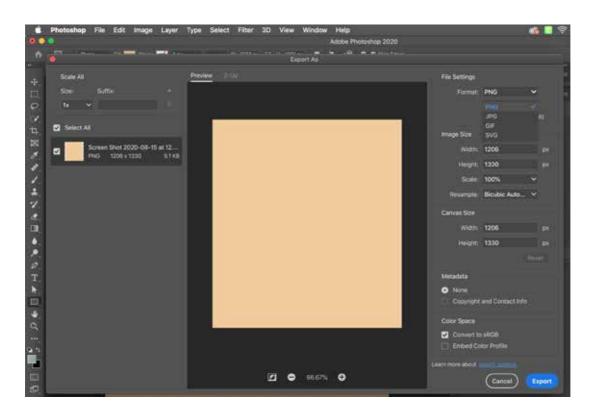

Format: png or jpg